## 1.会員サイトへログイン

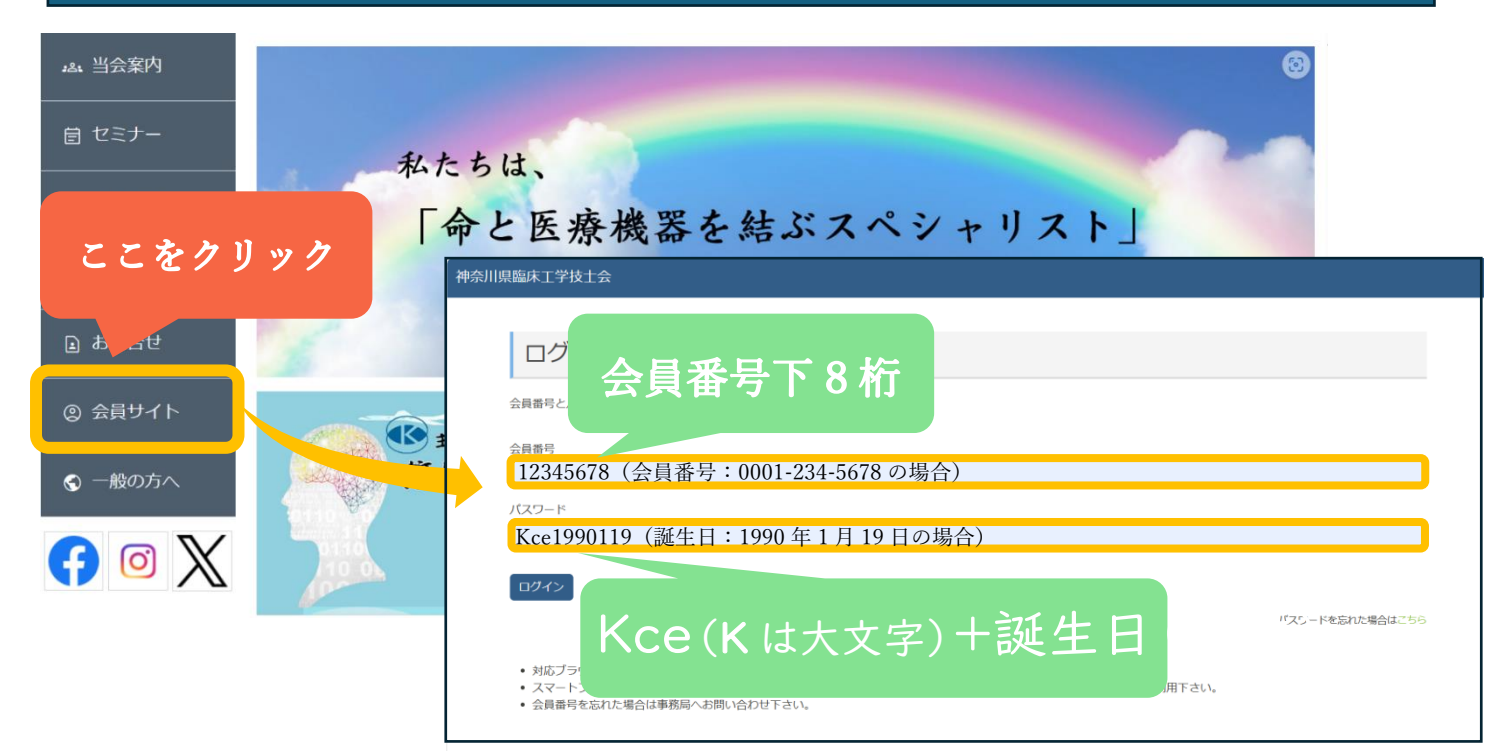

## 2.パスワード変更と登録内容確認変更

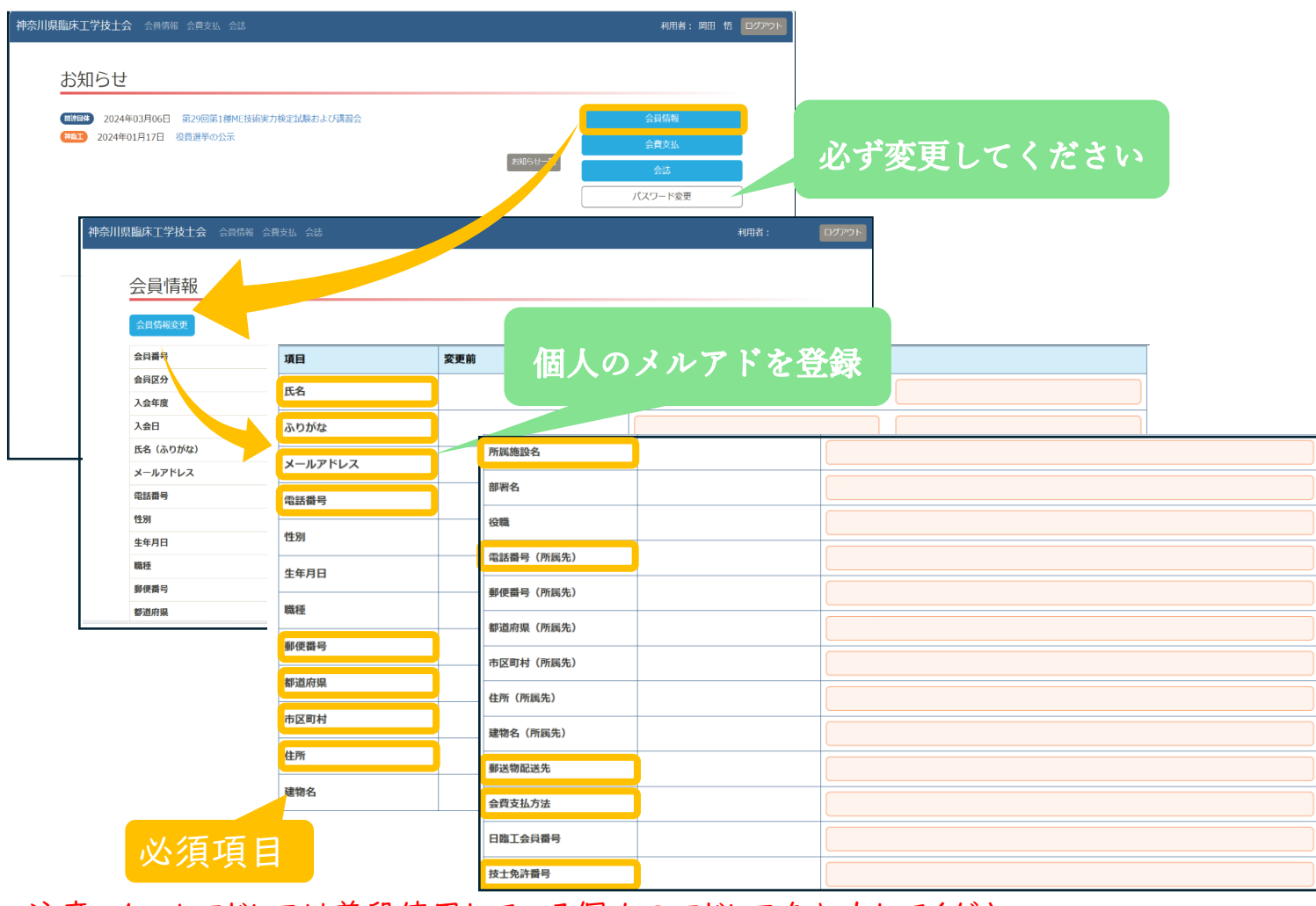

注意:メールアドレスは普段使用している個人のアドレスを入力してください。

個人情報が漏れる可能性があります。